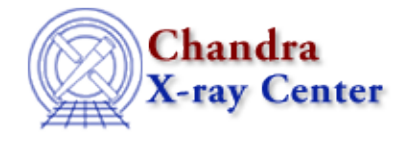

URL: [http://cxc.harvard.edu/ciao3.4/chips\\_set\\_xrange.html](http://cxc.harvard.edu/ciao3.4/chips_set_xrange.html) Last modified: December 2006

*AHELP for CIAO 3.4* **chips\_set\_xrange** Context: chips

*Jump to:* [Description](#page-0-0) [Examples](#page-0-1) [Bugs](#page-1-0) [See Also](#page-1-1)

### **Synopsis**

Set the upper and/or lower x−axis limits of the plot

## **Syntax**

Integer\_Type chips\_set\_xrange(range)

## <span id="page-0-0"></span>**Description**

Sets the limits of the plot's x−axis.

#### **Arguments for chips\_set\_xrange**

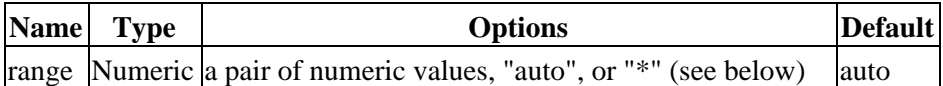

If a pair of values is used for the "range", it may either be two comma−separated values (minimum and maximum), or a single array whose first two elements will be used as minimum and maximum. The "\*" character indicates no change in the current limit, while "auto" allows the underlying plotting package to select the limit value; both of these options must be quoted to work properly.

ChIPS converts double−precision numbers to floating−point values before plotting them, which can cause problems for values that are either too large or too small. The allowed range is approximately 1e−38 to 3e38 (for both positive and negative values).

The function returns a 0 on success and −1 on failure.

The current limits may be found with chips\_get\_xrange.

### <span id="page-0-1"></span>**Example 1**

```
 chips> input=readfile("/data/chips/phas.fits")
 chips> curve x input.x y input.y
 chips> chips_set_xrange(749,890) 
\Omega
```
A data file is read in and plotted, then the minimum and maximum values of the x−axis are changed.

### **Example 2**

```
 chips> spec=readfile("/data/threads/Chips/data1.pha")
 chips> curve x spec.channels y spec.counts 
 chips> chips_set_xrange(20,"*")
\Omega chips> chips_set_xrange("auto","auto")
\Omega
```
First, the lower limit of the plot is changed to 20, while the original upper limit is retained. The second "chips\_set\_xrange" command has the plotting package determine the best limits for the plot.

# <span id="page-1-0"></span>**Bugs**

See the <u>bugs page for ChIPS</u> on the CIAO website for an up–to–date listing of known bugs.

#### <span id="page-1-1"></span>**See Also**

*chips*

chips auto redraw, chips clear, chips color name, chips color value, chips get pane, chips\_get\_xrange, chips\_get\_xscale, chips\_get\_yrange, chips\_get\_yscale, chips\_get\_zrange, chips\_get\_zscale, chips\_label, chips\_line, chips\_pickpoints, chips\_redraw, chips\_set\_pane, chips set xscale, chips set yrange, chips set yscale, chips set zrange, chips set zscale, chips split, chips version

The Chandra X−Ray Center (CXC) is operated for NASA by the Smithsonian Astrophysical Observatory. 60 Garden Street, Cambridge, MA 02138 USA. Smithsonian Institution, Copyright © 1998−2006. All rights reserved.

URL: [http://cxc.harvard.edu/ciao3.4/chips\\_set\\_xrange.html](http://cxc.harvard.edu/ciao3.4/chips_set_xrange.html) Last modified: December 2006